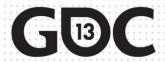

# Math for Game Programmers: Dual Numbers

Gino van den Bergen gino@dtecta.com

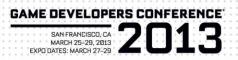

#### Introduction

- Dual numbers extend real numbers, similar to complex numbers.
- Complex numbers adjoin an element i, for which  $i^2 = -1$ .
- Dual numbers adjoin an element  $\varepsilon$ , for which  $\varepsilon^2 = 0$ .

# **Complex Numbers**

• Complex numbers have the form

$$z = a + bi$$

where a and b are real numbers.

- a = real(z) is the real part, and
- b = imag(z) is the imaginary part.

# Complex Numbers (cont'd)

- Complex operations pretty much follow rules for real operators:
- Addition:

$$(a + b i) + (c + d i) = (a + c) + (b + d) i$$

Subtraction:

$$(a + b i) - (c + d i) = (a - c) + (b - d) i$$

# Complex Numbers (cont'd)

Multiplication:

$$(a + b i) (c + d i) = (ac - bd) + (ad + bc) i$$

 Products of imaginary parts feed back into real parts.

#### **Dual Numbers**

Dual numbers have the form

$$z = a + b \varepsilon$$

similar to complex numbers.

- a = real(z) is the real part, and
- b = dual(z) is the dual part.

# Dual Numbers (cont'd)

• Operations are similar to complex numbers, however since  $\varepsilon^2 = 0$ , we have:

$$(a + b \varepsilon) (c + d \varepsilon) = (ac + 0) + (ad + bc)\varepsilon$$

 Dual parts do not feed back into real parts!

## Dual Numbers (cont'd)

 The real part of a dual calculation is independent of the dual parts of the inputs.

 The dual part of a multiplication is a "cross" product of real and dual parts.

# Taylor Series

 Any value f(a + h) of a smooth function f can be expressed as an infinite sum:

$$f(a+h)=f(a)+\frac{f'(a)}{1!}h+\frac{f''(a)}{2!}h^2+\cdots$$

where f', f'', ...,  $f^{(n)}$  are the first, second, ..., *n*-th derivative of *f*.

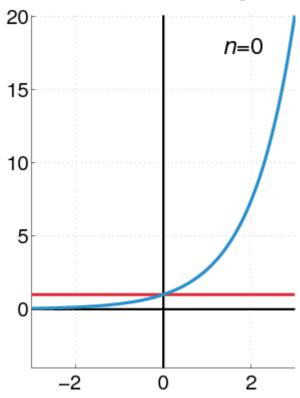

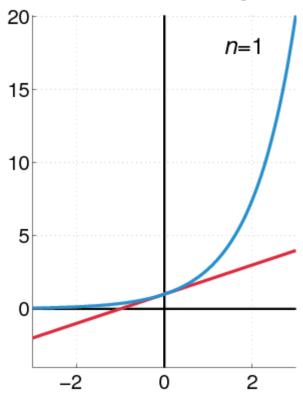

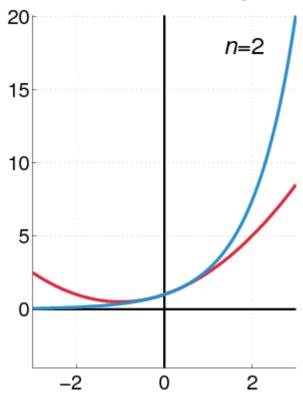

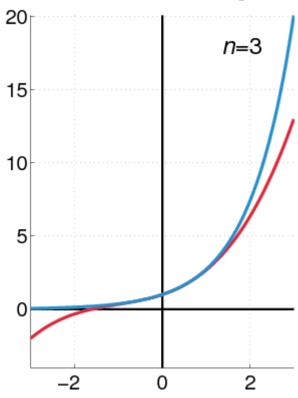

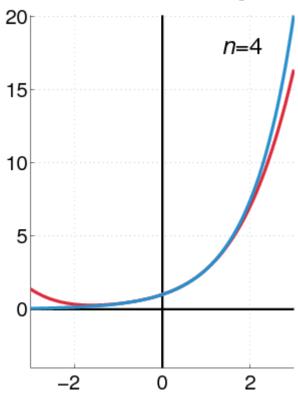

## Taylor Series and Dual Numbers

• For  $f(a + b \varepsilon)$ , the Taylor series is:

$$f(a+b\varepsilon) = f(a) + \frac{f'(a)}{1!}b\varepsilon + \dots 0$$

- All second- and higher-order terms vanish!
- We have a closed-form expression that holds the function and its derivative.

#### Real Functions on Dual Numbers

 Any differentiable real function f can be extended to dual numbers, as:

$$f(a + b \varepsilon) = f(a) + b f'(a) \varepsilon$$

• For example,  $sin(a + b \varepsilon) = sin(a) + b cos(a) \varepsilon$ 

#### **Automatic Differentiation**

- Add a unit dual part to the input value of a real function.
- Evaluate function using dual arithmetic.
- The output has the function value as real part and the derivate's value as dual part:

$$f(a + \varepsilon) = f(a) + f'(a) \varepsilon$$

#### How does it work?

- Check out the product rule of differentiation:  $(f \cdot g)' = f \cdot g' + f' \cdot g$
- Notice the "cross" product of functions and their derivatives.
- Recall that  $(a + a'\varepsilon)(b + b'\varepsilon) = ab + (ab' + a'b)\varepsilon$

#### Automatic Differentiation in C++

- We need some easy way of extending functions on floating-point types to dual numbers...
- ...and we need a type that holds dual numbers and offers operators for performing dual arithmetic.

## Extension by Abstraction

- C++ allows you to abstract from the numerical type through:
  - Typedefs
  - Function templates
  - Constructors and conversion operators
  - Overloading
  - Traits class templates

## Abstract Scalar Type

- Never use built-in floating-point types,
   such as float or double, explicitly.
- Instead use a type name, e.g. Scalar, either as template parameter or as typedef,

typedef float Scalar;

#### Constructors

- Built-in types have constructors as well:
  - Default: float() == 0.0f
  - Conversion: float(2) == 2.0f
- Use constructors for defining constants, e.g. use Scalar(2), rather than 2.0f or (Scalar) 2.

# Overloading

- Operators and functions on built-in types can be overloaded in numerical classes, such as std::complex.
- Built-in types support operators: +, -, \*, /
- ...and functions: sqrt, pow, sin, ...
- NB: Use <cmath> rather than <math.h>.
   That is, use sqrt NOT sqrtf on floats.

## **Traits Class Templates**

- Type-dependent constants, such as the machine epsilon, are obtained through a traits class defined in in
- Use std::numeric\_limits<Scalar>::epsilon() rather than FLT EPSILON in C++.
- Either specialize std::numeric\_limits for your numerical classes or write your own traits class.

# Example Code (before)

```
float smoothstep(float x)
    if (x < 0.0f)
        x = 0.0f;
    else if (x > 1.0f)
        x = 1.0f;
    return (3.0f - 2.0f * x) * x * x;
```

# Example Code (after)

```
template <typename T>
T smoothstep(T x)
    if (x < T())
        X = T();
    else if (x > T(1))
        x = T(1);
    return (T(3) - T(2) * x) * x * x;
```

#### Dual Numbers in C++

- C++ has a standard class template std::complex<T> for complex numbers.
- We create a similar class template Dual<T> for dual numbers.
- Dual<T> defines constructors, accessors, operators, and standard math functions.

#### Dual<T>

```
template <typename T>
class Dual
...
private:
      T mReal;
      T mDual;
```

#### Dual<T>: Constructor

```
template <typename T>
Dual < T > :: Dual (T real = T(), T dual = T())
    : mReal(real)
    , mDual(dual)
Dual < Scalar > z1; // zero initialized
Dual<Scalar> z2(2); // zero dual part
Dual<Scalar> z3(2, 1);
```

# Dual<T>: operators

```
template <typename T>
Dual<T> operator*(Dual<T> a, Dual<T> b)
  return Dual<T>(
             a.real() * b.real(),
             a.real() * b.dual() +
                 a.dual() * b.real()
```

#### Dual<T>: Standard Math

```
template <typename T>
Dual<T> sqrt(Dual<T> z)
    T tmp = sqrt(z.real());
    return Dual<T>(
               tmp,
               z.dual() * T(0.5) / tmp
```

# Curve Tangent

For a 3D curve

$$\mathbf{p}(t) = (x(t), y(t), z(t)), \text{ where } t \in [a, b]$$

The tangent is

$$\frac{\mathbf{p}'(t)}{\|\mathbf{p}'(t)\|}, \text{ where } \mathbf{p}'(t) = (x'(t), y'(t), z'(t))$$

# Curve Tangent

 Curve tangents are often computed by approximation:

$$\frac{\mathbf{p}(t_1) - \mathbf{p}(t_0)}{\|\mathbf{p}(t_1) - \mathbf{p}(t_0)\|}$$
, where  $t_1 = t_0 + h$ 

for tiny values of h.

#### Curve Tangent: Bad #1

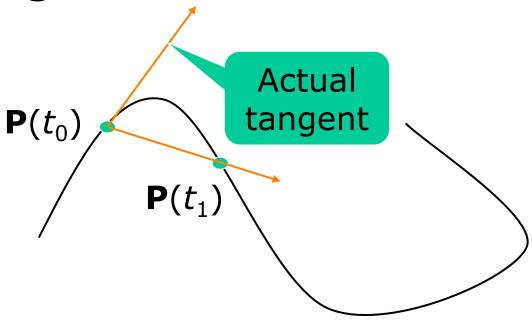

#### Curve Tangent: Bad #2

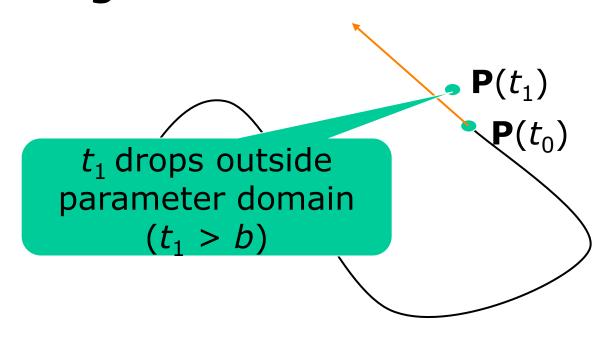

## Curve Tangent: Duals

 Make a curve function template using a class template for 3D vectors:

```
template <typename T>
Vector3<T> curveFunc(T x);
```

# Curve Tangent: Duals (cont'd)

 Call the curve function using a dual number x = Dual < Scalar > (t, 1),(add  $\varepsilon$  to parameter t):

```
Vector3<Dual<Scalar> > y =
    curveFunc(Dual<Scalar>(t, 1));
```

# Curve Tangent: Duals (cont'd)

The real part is the evaluated position:

```
Vector3<Scalar> position = real(y);
```

 The normalized dual part is the tangent at this position:

```
Vector3<Scalar> tangent =
   normalize(dual(y));
```

# Line Geometry

 The line through points p and q can be expressed explicitly as:

$$\mathbf{x}(t) = \mathbf{p} + (\mathbf{q} - \mathbf{p})t$$
, and

Implicitly, as a set of points x for which:

$$(q - p) \times x + p \times q = 0$$

## Line Geometry

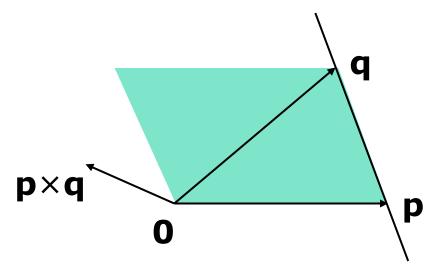

 $\mathbf{p} \times \mathbf{q}$  is orthogonal to the plane  $\mathbf{opq}$ , and its length is equal to the area of the parallellogram spanned by  $\mathbf{p}$  and  $\mathbf{q}$ 

## Line Geometry

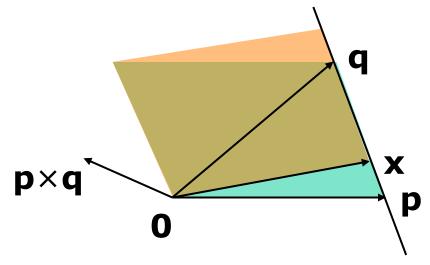

All points  $\mathbf{x}$  on the line  $\mathbf{pq}$  span with  $\mathbf{q} - \mathbf{p}$  a parallellogram that has the same area and orientation as the one spanned by **p** and **q**.

#### Plücker Coordinates

• Plücker coordinates are 6-tuples of the form  $(u_x, u_y, u_z, v_x, v_y, v_z)$ , where

$${\bf u} = (u_x, u_y, u_z) = {\bf q} - {\bf p}, and$$

$$\mathbf{v} = (v_{x'} \ v_{y'} \ v_z) = \mathbf{p} \times \mathbf{q}$$

## Plücker Coordinates (cont'd)

• For  $(\mathbf{u}_1:\mathbf{v}_1)$  and  $(\mathbf{u}_2:\mathbf{v}_2)$  directed lines, if

$$\mathbf{u}_1 \bullet \mathbf{v}_2 + \mathbf{v}_1 \bullet \mathbf{u}_2$$
 is

zero: the lines intersect positive: the lines cross right-handed negative: the lines cross left-handed

### Triangle vs. Ray

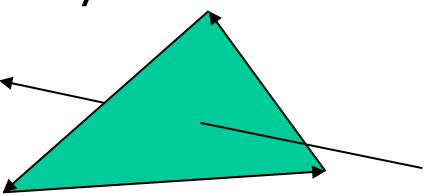

If the signs of permuted dot products of the ray and edges are all equal, then the ray intersects the triangle.

#### Plücker Coordinates and Duals

 Dual 3D vectors conveniently represent Plücker coordinates:

```
Vector3<Dual<Scalar> >
```

 For a line (u:v), u is the real part and v is the dual part.

#### Dot Product of Dual Vectors

• The dot product of dual vectors  $\mathbf{u}_1 + \mathbf{v}_1 \varepsilon$  and  $\mathbf{u}_2 + \mathbf{v}_2 \varepsilon$  is a dual number z, for which

real
$$(z) = \mathbf{u}_1 \cdot \mathbf{u}_2$$
, and dual $(z) = \mathbf{u}_1 \cdot \mathbf{v}_2 + \mathbf{v}_1 \cdot \mathbf{u}_2$ 

• The dual part is the permuted dot product

### Angle of Dual Vectors

For a and b dual vectors, we have

$$\theta + d\varepsilon = \arccos\left(\frac{\mathbf{a} \cdot \mathbf{b}}{\|\mathbf{a}\| \|\mathbf{b}\|}\right)$$

where  $\theta$  is the angle and d is the signed distance between the lines **a** and **b**.

#### **Translation**

- Translation of lines only affects the dual part. Translation of line pq over c gives:
- Real: (q + c) (p + c) = q p
- Dual:  $(\mathbf{p} + \mathbf{c}) \times (\mathbf{q} + \mathbf{c})$ =  $\mathbf{p} \times \mathbf{q} + \mathbf{c} \times (\mathbf{q} - \mathbf{p})$
- q p pops up in the dual part!

#### Rotation

- Real and dual parts are rotated in the same way. For a rotation matrix R:
- Real:  $\mathbf{Rq} \mathbf{Rp} = \mathbf{R}(\mathbf{q} \mathbf{p})$
- Dual:  $\mathbf{Rp} \times \mathbf{Rq} = \mathbf{R}(\mathbf{p} \times \mathbf{q})$
- The latter holds for rotations only! That is,
   R performs no scaling or reflection.

## Rigid-Body Transform

For rotation matrix R and translation vector c,
 the dual 3×3 matrix M with

real(M) = R, and
$$dual(\mathbf{M}) = [\mathbf{c}]_{\times} \mathbf{R} = \begin{bmatrix} 0 & -c_z & c_y \\ c_z & 0 & -c_x \\ -c_y & c_x & 0 \end{bmatrix} \mathbf{R}$$

maps Plücker coordinates to the new reference frame.

# Screw Theory

 A screw motion is a rotation about a line and a translation along the same line.

 "Any rigid body displacement can be defined by a screw motion." (Chasles)

# Chasles' Theorem (Sketchy Proof)

- Decompose translation into a term along the line and a term orthogonal to the line.
- Translation orthogonal to the axis of rotation offsets the axis.
- Translation along the axis does not care about the position of the axis.

## Translations Orthogonal to Axis

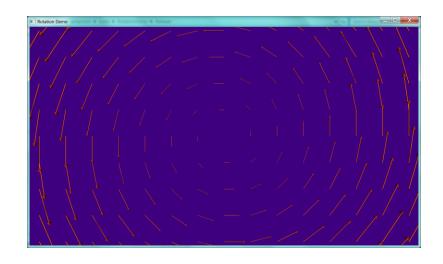

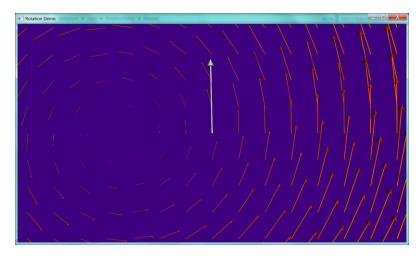

## Example: Rolling Ball

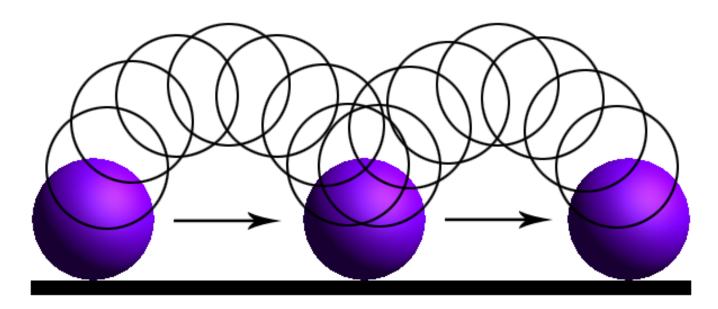

## **Dual Quaternions**

- Unit dual quaternions represent screw motions.
- The rigid body transform over a unit quaternion q and vector t is:

$$q + \frac{1}{2} tq \varepsilon$$

Here, **t** is a quaternion with zero scalar part.

#### Where is the Screw?

A unit dual quaternion can be written as

$$\cos\left(\frac{\theta + d\varepsilon}{2}\right) + \sin\left(\frac{\theta + d\varepsilon}{2}\right)(\mathbf{u} + \mathbf{v}\varepsilon)$$

where  $\theta$  is the rotation angle, d, the translation distance, and  $\mathbf{u} + \mathbf{v}\varepsilon$ , the line given in Plücker coordinates.

### Rigid-Body Transform Revisited

- Similar to 3D vectors, Plücker coordinates can be transformed using dual quaternions.
- The mapping of a dual vector v according to a screw motion q is

$$\mathbf{v}' = \mathbf{q} \ \mathbf{v} \ \mathbf{q}^*$$

## Traditional Skinning

- Bones are defined by transformation matrices  $\mathbf{T}_i$  relative to the rest pose.
- Each vertex is transformed as

$$\mathbf{p}' = \lambda_1 \mathbf{T}_1 \mathbf{p} + \dots + \lambda_n \mathbf{T}_n \mathbf{p} = (\lambda_1 \mathbf{T}_1 + \dots + \lambda_n \mathbf{T}_n) \mathbf{p}$$

Here,  $\lambda_i$  are blend weights.

## Traditional Skinning (cont'd)

- A weighted sum of matrices is not necessarily a rigid-body transformation.
- Most notable artifact is "candy wrapper":
   The skin collapses while transiting from one bone to the other.

# Candy Wrapper

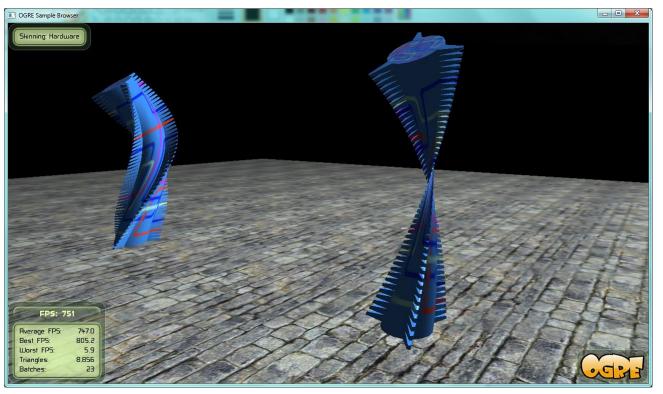

### Dual Quaternion Skinning

- Use a blend operation that always returns a rigid-body transformation.
- Several options exists. The simplest one is a normalized lerp of dual quaternions:

$$\mathbf{q} = \frac{\lambda_1 \mathbf{q}_1 + \dots + \lambda_n \mathbf{q}_n}{\|\lambda_1 \mathbf{q}_1 + \dots + \lambda_n \mathbf{q}_n\|}$$

# Dual Quaternion Skinning (cont'd)

- Can the weighted sum of dual quaternions ever get zero?
- Not if all dual quaternions lie in the same hemisphere.
- Observe that  $\mathbf{q}$  and  $-\mathbf{q}$  are the same pose. If necessary, negate each  $\mathbf{q}_i$  to dot positively with  $\mathbf{q}_0$ .

#### Further Uses

- Motor Algebra: Linear and angular velocity of a rigid body combined in a dual 3D vector.
- **Spatial Vector Algebra**: Featherstone uses 6D vectors for representing velocities and forces in robot dynamics.

#### Conclusions

- Abstract from numerical types in your C++ code.
- Differentiation is easy, fast, and exact with dual numbers.
- Dual numbers have other uses as well.
   Explore yourself!

#### References

- D. Vandevoorde and N. M. Josuttis. *C++ Templates: The Complete Guide*. Addison-Wesley, 2003.
- K. Shoemake. *Plücker Coordinate Tutorial*. <u>Ray Tracing</u> <u>News, Vol. 11, No. 1</u>
- R. Featherstone. Robot Dynamics Algorithms. Kluwer Academic Publishers, 1987.
- L. Kavan et al. Skinning with dual quaternions. *Proc. ACM SIGGRAPH Symposium on Interactive 3D Graphics and Games*, 2007

#### Thank You!

For sample code, check out free\* MoTo
 C++ template library on:

```
https://code.google.com/p/motion-toolkit/
```

(\*) gratis (as in "free beer") and libre (as in "free speech")